# COLUMBIA UNIVERSITY IN THE CITY OF NEW YORK

# **COMS 4115 Programming Language & Translator Project Proposal**

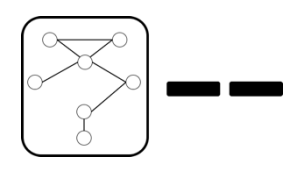

TuSimple – An Easy Graph Language

Manager: Jihao Zhang(jz2791) Language Guru: Zicheng Xu(zx2197) System Architect: Shen Zhu(sz2609) Tester 1: Ziyi Mu(zm2263) Tester 2: Yunzi Chai(yc3228)

### TABLE OF CONTENTS

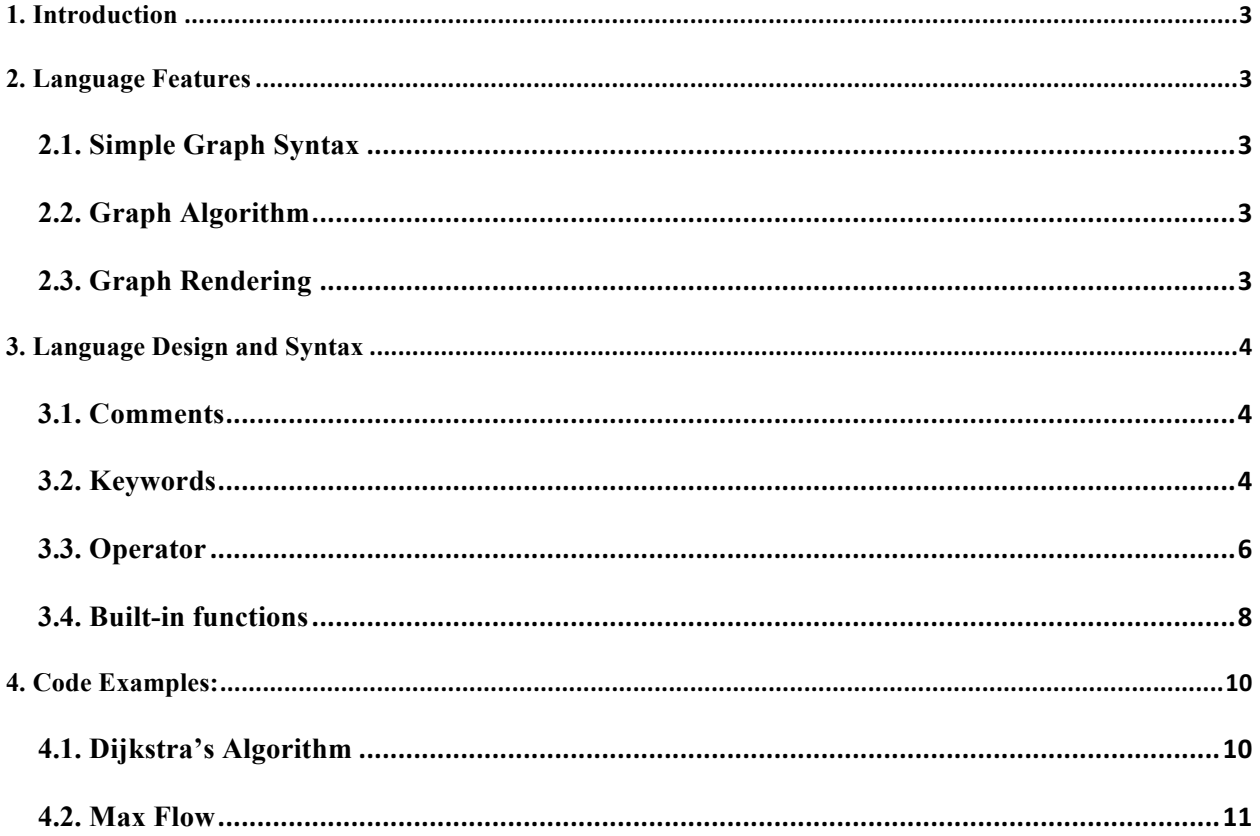

## **1. INTRODUCTION**

The TuSimple language is a programming language which makes coding graphs as simple as drawing graphs on paper. It provides a more intuitive way of creating and manipulating graph. With the help of realtime rendering, construction and manipulation of graphs becomes really easy.

Another design principle is to simplify the expression of graph according to its mathematical definition. In other words, user of TuSimple would be able to implement graph algorithms directly from those pseudo code in textbooks(e.g. Introduction to Algorithms). By eliminating the details, user could be more focus on mathematical thoughts in essence, which would definitely improve the efficiency.

## **2. LANGUAGE FEATURES**

### **2.1. SIMPLE GRAPH SYNTAX**

Using TuSimple, you can create and modify every part of the graph in a simple sentence. Writing code in TuSimple is like painting on paper, every single operation is fluent and natural. You can pour out your ideas inside your brain without transformation.

#### **2.2. GRAPH ALGORITHM**

The design principle of TuSimple is to simplify the implementation of graph algorithms. With the help of built-in functions, you can write complicated algorithms in a few line of code. Different from using STL as blackbox, TuSimple show user all the internal details. It could accommodate to different conditions with small modification made by user.

#### **2.3. GRAPH RENDERING**

We developed this language in order to make graph drawing simpler, so TuSimple is capable of plotting graph. By using the plot function, users could draw their graphs easily. And TuSimple will handle the details of graph drawing and draw the graph using the NetworkX library.

# **3. LANGUAGE DESIGN AND SYNTAX**

### **3.1. COMMENTS**

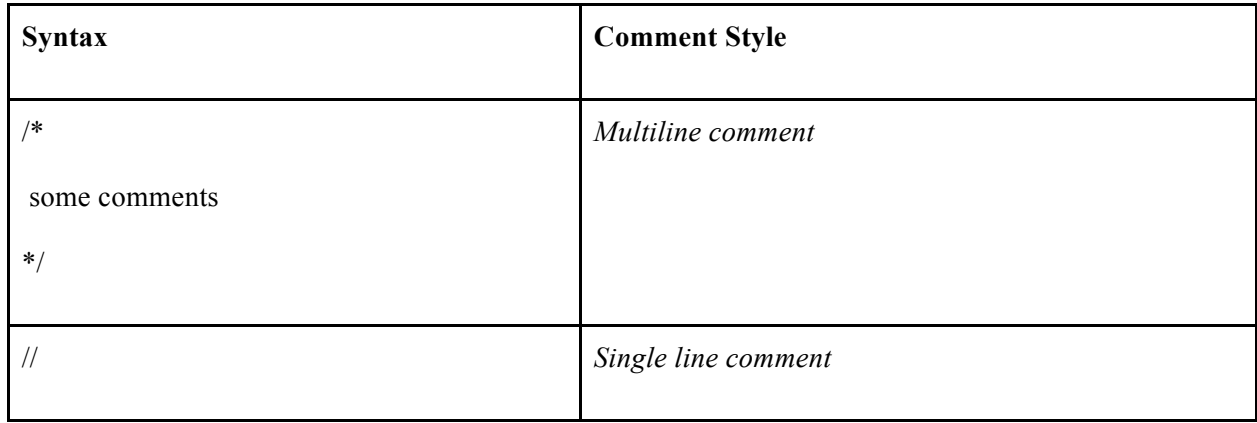

### **3.2. KEYWORDS**

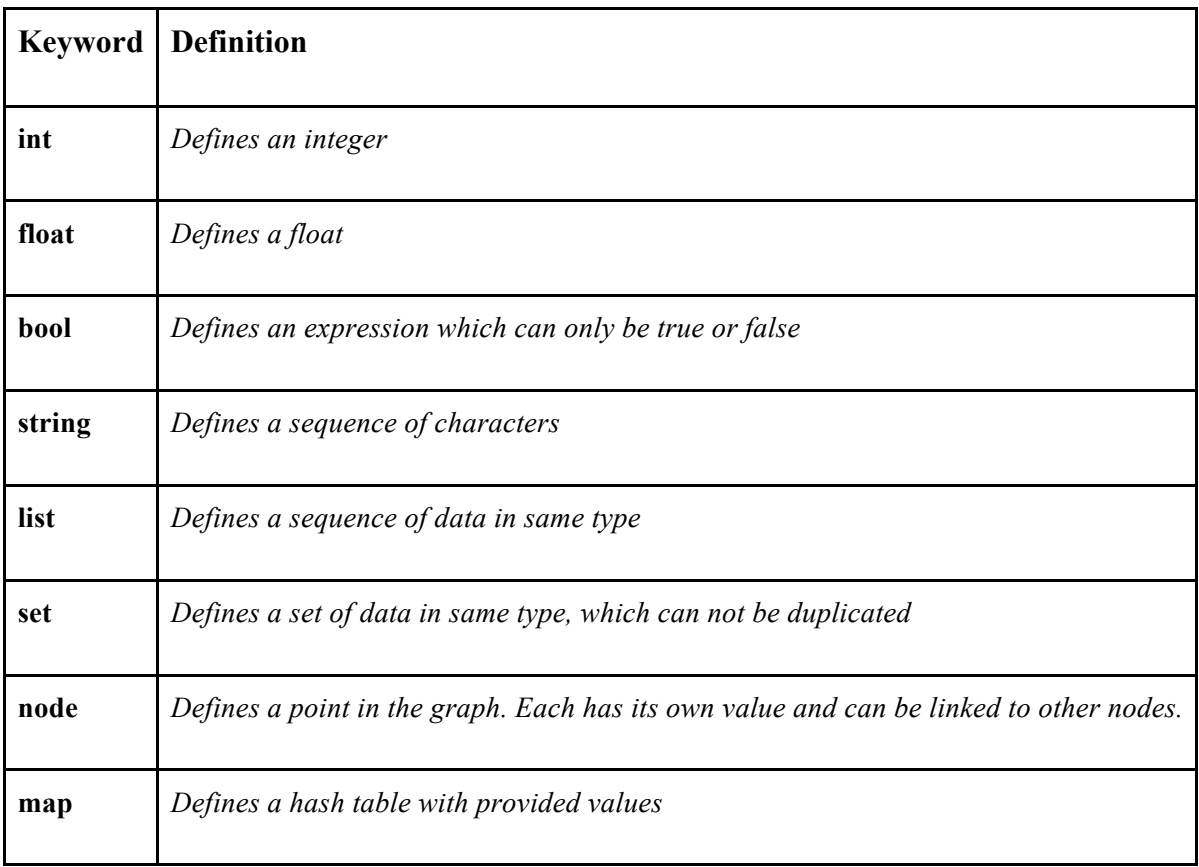

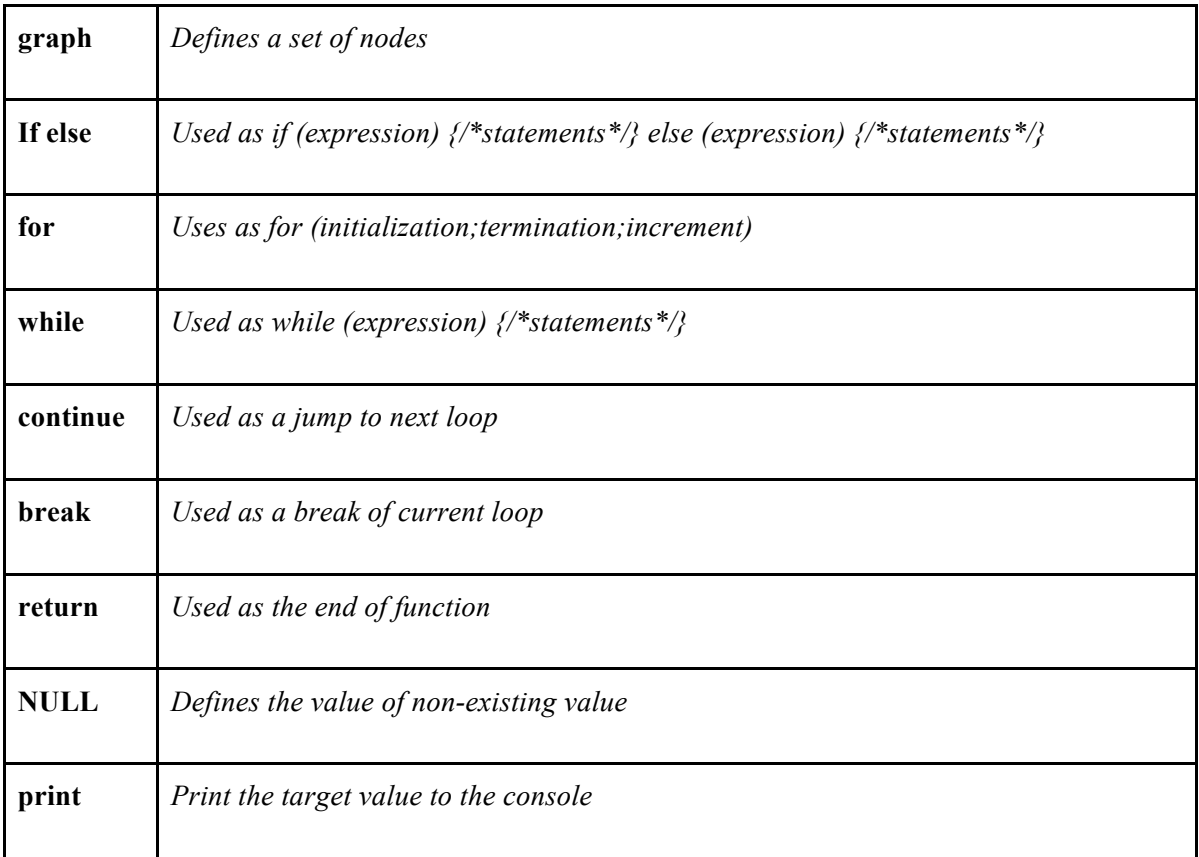

### **3.3. OPERATOR**

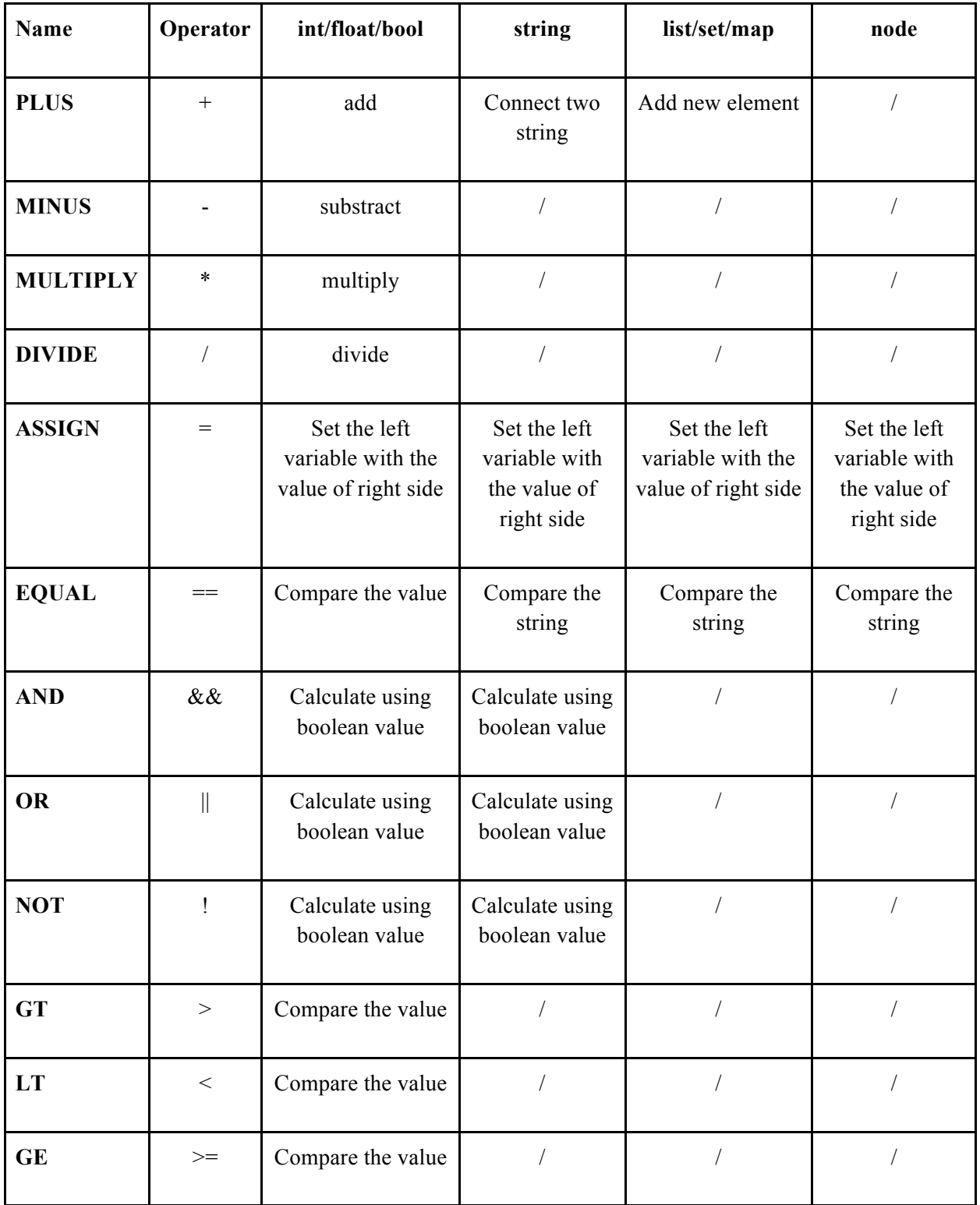

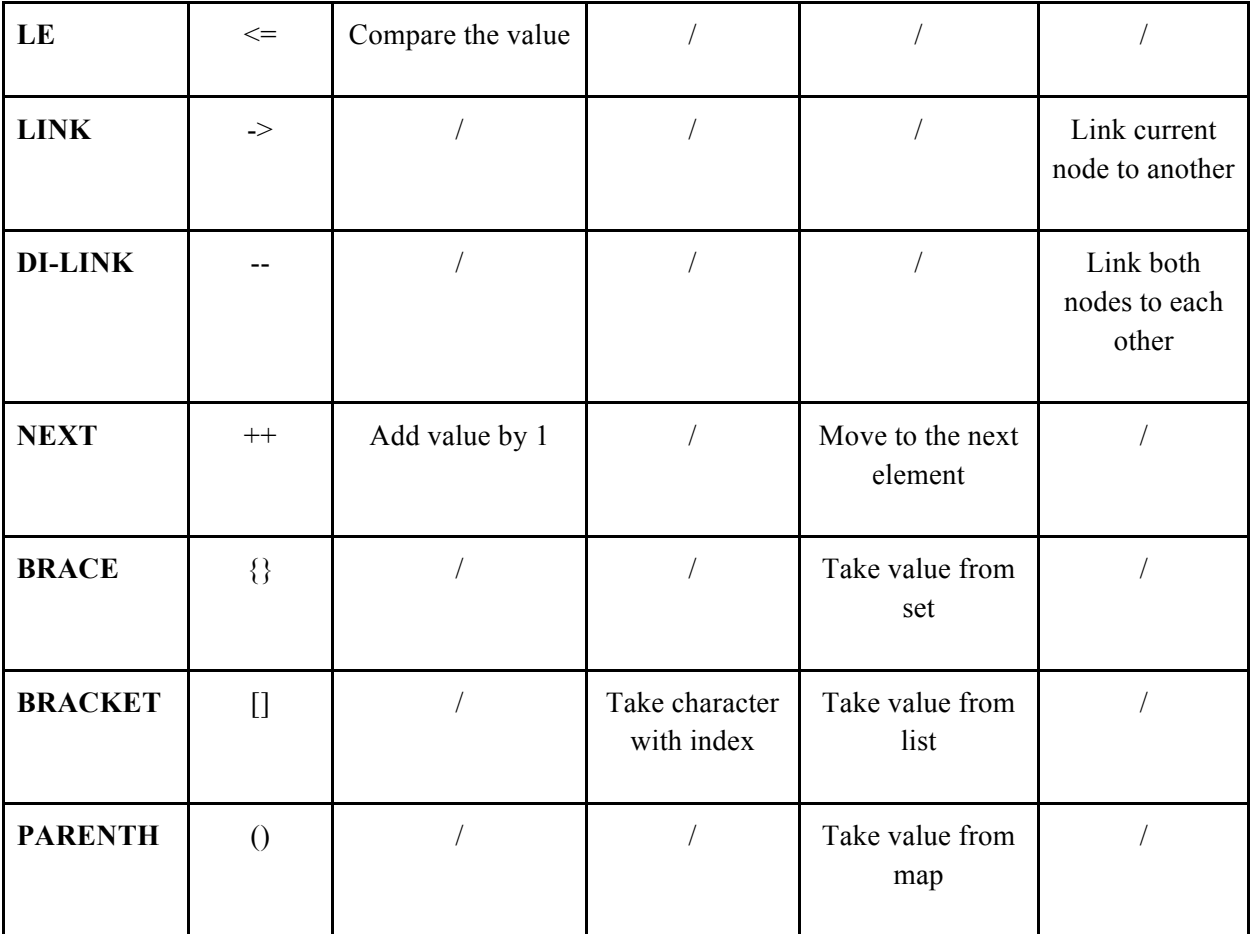

### **3.4. BUILT-IN FUNCTIONS**

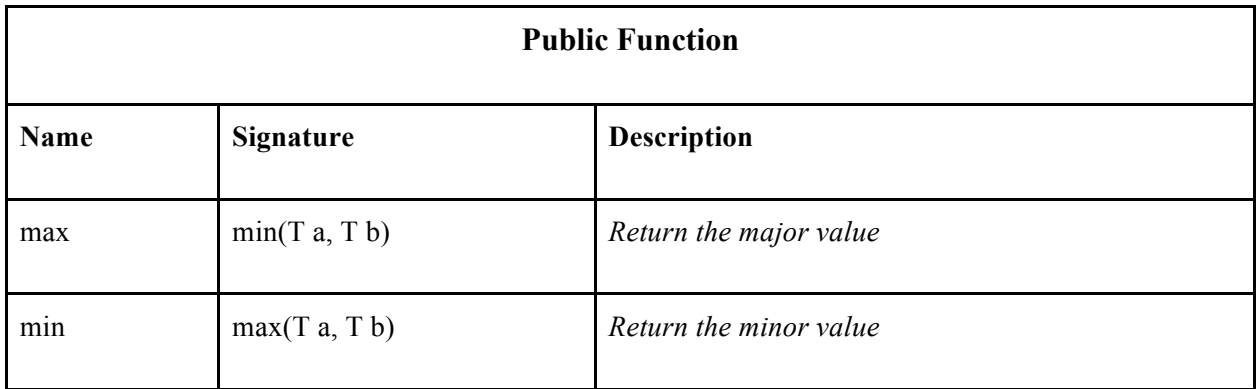

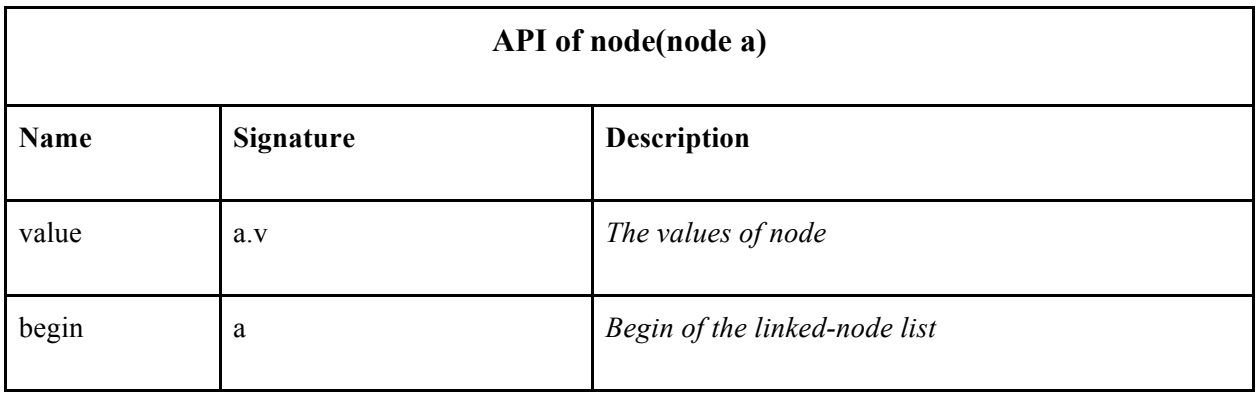

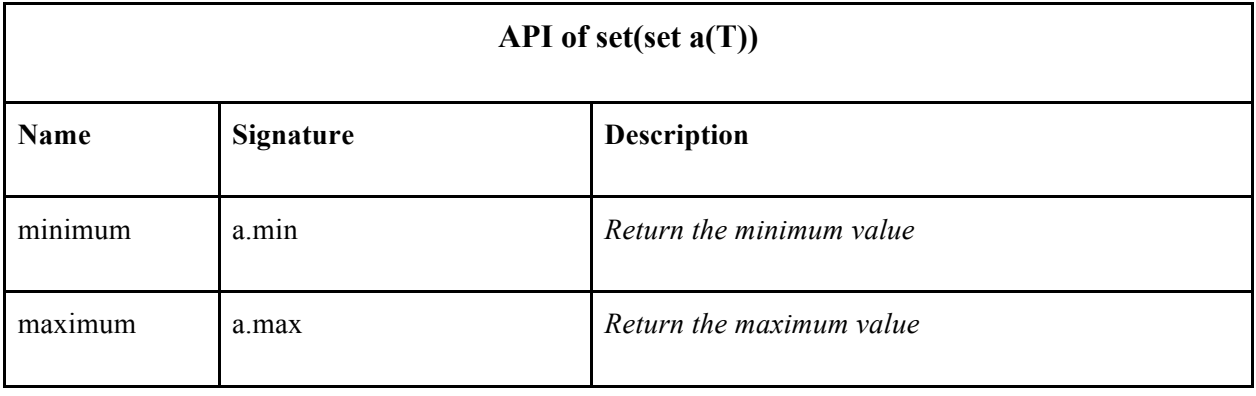

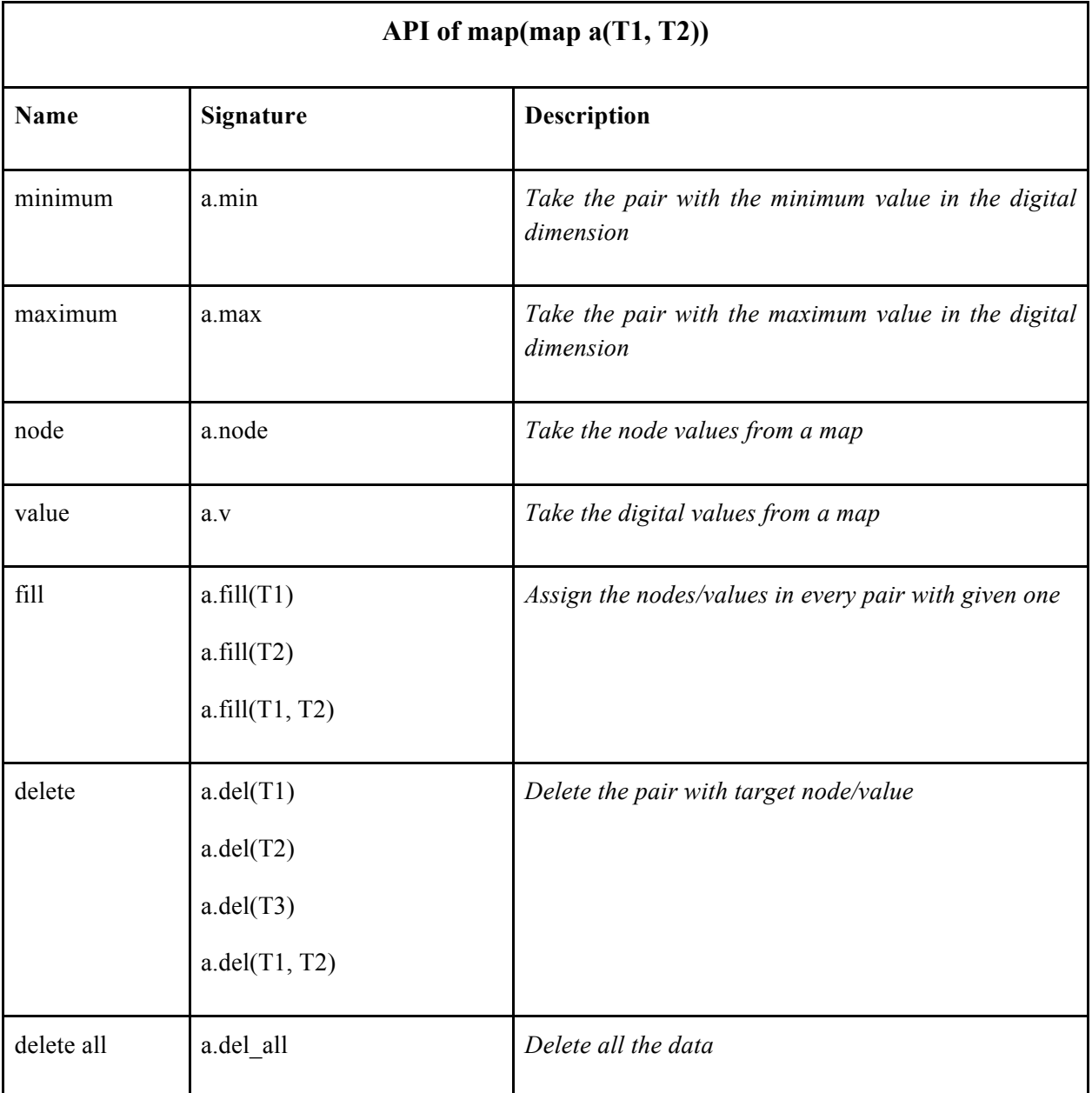

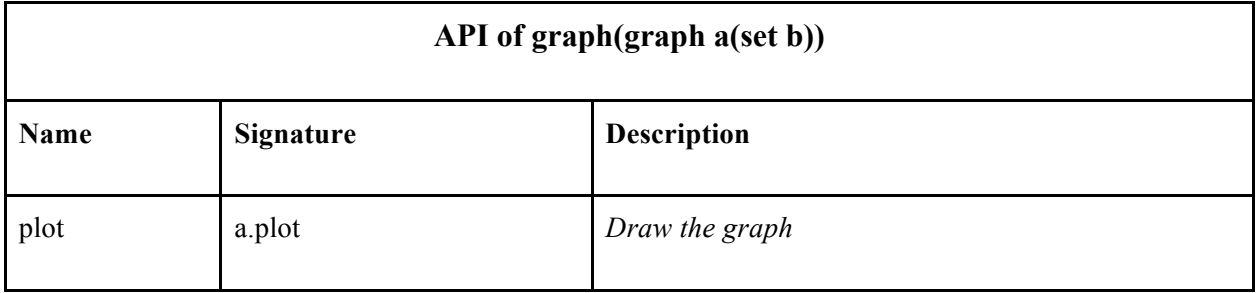

# **4. CODE EXAMPLES:**

#### **4.1. DIJKSTRA'S ALGORITHM**

// build the map

map distant(node,int);

node a,b,c,d;

 $a \rightarrow b = 7$ ;

 $b \rightarrow c = 5$ ;

 $c \rightarrow d = 4;$ 

 $d \rightarrow a = 1$ ;

```
distant += {a,b,c,d};
```
distant.fill(maxint);

// execute the algorithm

list queue(node);

```
map visited(node,bool);
```
node n;

```
queue += a;
```

```
while (queue!=NULL) {
```

```
visited[queue] = true;
```

```
for (node i=queue;i!=NULL; i++){
```

```
if (distant[i]==null || distant[i]<distant[queue]+queue->i){
```

```
distant[i] = distant[queue] + queue \geq i;
```
}

}

queue++;

queue += (distant.del(visited)).min.node;

}

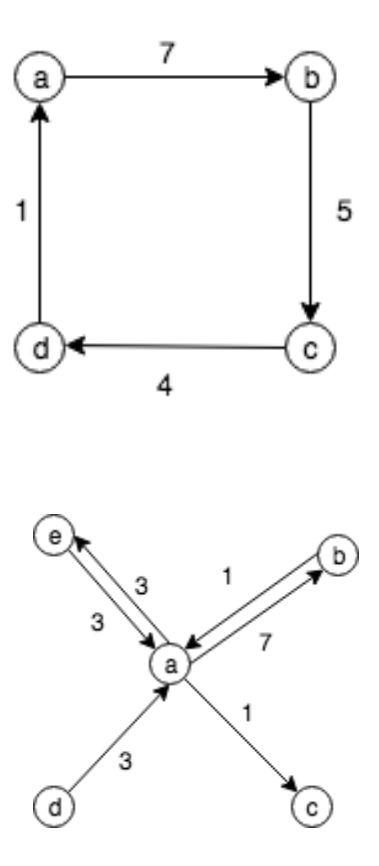

### **4.2. MAX FLOW**

// build the map node a,b,c,d;  $a \Rightarrow b \Rightarrow a = \{7,1\};$  $a \rightarrow \{c, d\} = \{1, 3\};$  $a - e = 3;$ start =  $a$ ;  $end = d;$ map distant(node,int); // execute the algorithm bool BFS(){ distant.del\_all;

```
list queue(node);
         queue += start;
         while (queue!=NULL){
                 for (node i=queue;i!=NULL;i++){
                          if (distant[i] == NULL)distant[i] = distant[queue]+1;queue += i;
                          }
                  }
                 queue++;
         }
        return distant[end];
int find(node x, int lim){
        if (x==end) return lim;
         for (node i=x;i!=NULL;i++){
                 if (x\rightarrow i > 0 \&\& distant[i]==distant[x]+1 && int tmp = find(i, min(lim, x->i))){
                          x\rightarrow i -= tmp;
                          i\rightarrow x \rightarrow \text{tmp};return tmp;
                  }
```

```
}
```
return 0;

}

}

int ans  $= 0$ ;

while (BFS()){

```
while (flow=find(start, maxint)) ans += flow;
```
 $\big\}$